# $\begin{array}{l} \text{N\_complex}_{\text{incept}}(\text{2}) \text{N\_complex}_{\text{outset}}(\text{2}) \text{N\_complex}_{\text{outset}}(\text{2}) \text{N\_complex}_{\text{outset}}(\text{2}) \text{N\_angle}_{\text{outset}}(\text{2}) \text{N\_angle}_{\text{outset}}(\text{2}) \text{N\_angle}_{\text{outset}}(\text{2}) \text{N\_angle}_{\text{outset}}(\text{2}) \text{N\_angle}_{\text{outset}}(\text{2}) \text{N\_angle}_{\text{outset}}(\text{2}) \text{N\_angle}_{\text{outset}}(\text{2}) \text{N\_angle}_{\text{outset}}(\text$ entents[2] tier.components[1]; ther.components[2]; //SetComp Dot Ject of order of the third and  $\sum_{\substack{p \text{ of } \text{real} \\ \text{ of } \text{real}}} \frac{\sum_{\substack{p \text{ of } \text{real} \\ \text{ of } \text{real}}} \sum_{\substack{p \text{ of } \text{real} \\ \text{ of } \text{real}}} \sum_{\substack{p \text{ of } \text{real} \\ \text{ of } \text{real}}} \sum_{\substack{p \text{ of } \text{real} \\ \text{ of } \text{real}}} \sum_{\substack{p \text{ of } \text{real} \\ \text{ of } \text{real}}} \sum_{\substack{p \text{ of } \text{real} \\ \text{ of } \text{real}}} \sum_{\substack{p \text{ of } \text$ Crossin Accord ste Crossin (q) = (see Crossing Crossing Crossing Crossing Crossing Crossing Crossing Crossing Crossing Crossing Crossing Crossing Crossing Crossing Crossing Crossing Crossing Crossing Crossing Crossing Crossing Crossing C de al Mondon de la fancia de la fancia de la fancia en la fancia en la fancia de la fancia de la fancia de la fancia de la fancia de la fancia de la fancia de la fancia de la fancia de la fancia de la fancia de la fancia d //Angle ation is taken is perpendent and the tabe (component  $\langle \text{conv}_{\text{out}}^{\text{cusp}, \text{out}} \text{out}_i | 0 \rangle \rangle_{\text{Liplet}} = \text{top}_{\text{out}}^{\text{cusp}, \text{out}} \sum_{\text{out}}^{\text{cusp}, \text{out}} \sum_{\text{out}}^{\text{cusp}, \text{out}} \sum_{\text{out}}^{\text{cusp}, \text{out}} \sum_{\text{out}}^{\text{cusp}, \text{out}} \sum_{\text{out}}^{\text{cusp}, \text{out}} \sum_{\text{out}}^{\text{cusp}, \text{out}} \sum_{\text{out}}^{\text{cusp}, \text{out}} \sum_{\text{out}}^{\text{$  $\sum_{\substack{p \text{ of } p \text{ of } p \text$ Jordons & A rad and rand P and and Mechan Report of the Control of the Control of the Control of the Control of the Control of the Control of the Control of the Control of the Control of the Control of the Control of the Control of the Control of the Contro And Change of the Control of the Control of the Control of the Control of the Control of the Control of the Control of the Control of the Control of the Control of the Control of the Control of the Control of the Control o

return alfa;

}

}<br>}

}

Vector3 mm; Professionally typeset mm.SetComponents(0.0, components(2), components(0) else if (fabs(components) if the components(0), 0.0);<br>
arbitrary unit (edge) components(2), components(0));<br>
arbitrary unit (edge) components(2), components(0));<br>
anni<sub>onents</sub>(0))  $\frac{1}{\pi}$  (abs(components(0), 0.0, compon  $\mathbb{E}^{\mathrm{e}\{k\}}$   $\mathbb{E}^{\mathrm{m}\mathbb{D}}$   $\mathbb{E}^{\mathrm{p}\mathbb{D}}$  ive Bibliography mer Professionally typeset<br>
Basic level<br>
Components(components(0), 0.0);<br>
Cive Index(components Generate Arbitrary<br>
Cive Ribliography  $\sum_{m,n}$  Make Cive In  $\sum_{\text{return}}^{\text{min},\text{true}}$ references<br>i||GenerateArbitraryNormal  $\frac{\sum_{\text{p},\text{m}}\sum_{\text{p}}\text{p}}{\sum_{\text{p},\text{m}}\sum_{\text{p}}\text{p}}$   $\sum_{\text{p}}\text{p}}$   $\sum_{\text{p}}\text{p}}$   $\sum_{\text{p}}\text{p}$   $\sum_{\text{p}}\text{p}$   $\sum_{\text{p}}\text{p}$   $\sum_{\text{p}}\text{p}$   $\sum_{\text{p}}\text{p}$   $\sum_{\text{p}}\text{p}$   $\sum_{\text{p}}\text{p}$   $\sum_{\text{p}}\text{p}$   $\sum_{$  $\mathcal{L}$ ive Index(components<sub>||Generate Subitinan)</sub><br>  $\mathcal{L}$ ive Table of Contents<sub>||Generate Subitinan)</sub><br>  $\mathcal{L}$ ive Unternet links<sub>1, k</sub> un)constants[0], components[1] - uu.com<br>  $\mathcal{L}$ ive Internet links<sub>1, k</sub> un)cons newer<br>Itation Professional C++ code include<br>
Referred Mew to C++2 C++ Course in<br>
Referred Calculation C issanctz  ${\cal B}$ asic level. Hundreds of live crossreferences Live Index  $\mathcal{L}$ ive Table of Contents  $\mathcal L$ ive Bibliography Live Internet links  $\mathcal L$ ive  $C++$  code documentation  $\mathcal P$ rofessional  $\mathbb G^{++}+$  code included  $N$ ew to  $C++?$  C++ Course included

# void Vector Components (2) = 0.0  $\mathcal{C}^{combonents\setminus 2}(\mathcal{O})=0.05$ components[2] //MakeMeLero  $\sqrt{\det\mathbf{S}}\mathbf{R}$ me X (Const.) **CrossNector(const Vector)** & uu)constrated

 $\frac{1}{2}$ 

# Vectors, Matrices, and C++ Code

Sergio Pissanetzky

2004

Copyright C 2004 by Sergio Pissanetzky. All rights reserved. No part of the contents of this book can be reproduced without the written permission of the publisher.

### Professionally typeset by  $\cancel{B}$ FFX

Dr. Pissanetzky retired after a rewarding career as an Entrepreneur, Professor, Research Scientist and Consultant. He was the founder of Magnus Software Corporation, where he focused on development of specialized applications for the Magnetic Resonance Imaging (MRI) and the High Energy Particle Accelerator industries. He has served as Member of the International Editorial Board of the "International Journal for Computation in Electrical and Electronic Engineering", as a Member of the International Advisory Committee of the International Journal "M´etodos Num´ericos para Cálculo y Diseño en Ingeniería", and as a member of the International Committee for Nuclear Resonance Spectroscopy, Tokyo, Japan. Dr. Pissanetzky has held professorships in Physics at Texas A&M University and the Universities of Buenos Aires, Córdoba and Cuyo, Argentina. He has also held positions as a Research Scientist with the Houston Advanced Research Center, as Chairman of the Computer Center of the Atomic Energy Commission, San Carlos de Bariloche, Argentina, and as a Scientific Consultant at Brookhaven National Laboratory. Dr. Pissanetzky is currently a member of the Advisory Board of [Meedio, LLC.](http://www.meedio.com/) Dr. Pissanetzky holds several US and European patents and is the author of two books and numerous peer reviewed technical papers. Dr.Pissanetzky earned his Ph.D. in Physics at the Balseiro Institute, Univesity of Cuyo, in 1965. Dr. Pissanetzky has 35 years of teaching experience and 30 years of programming experience in languages such as Fortran, Basic, C and C++. Dr. Pissanetzky now lives in a quite suburban neighborhood in Texas.

Website: <http://www.SciControls.com>

### Trademark Notices

Microsoft<sup>®</sup>, Windows<sup>®</sup> and Visual C++<sup>®</sup> are registered trademarks of Microsoft Corporation. Java<sup>TM</sup> and Sun<sup>TM</sup> are trademarks of Sun Microsystems, Inc.

UNIX<sup>®</sup> is a registered trade mark licensed through  $X/O$  pen Company, Ltd.

PostScript<sup>®</sup>, PDF<sup>®</sup> and Acrobat Reader<sup>®</sup> are registered trademarks of Adobe Systems, Inc. Merriam-WebsterTMis a trademark of Merriam-Webster, Inc.

VAXTMis a trademark of Digital Equipment Corporation.

Other product and company names mentioned herein may be the trademarks of their respective owners.

### ISBN 0-00-000000-0

## Preface

Presented here is an integrated approach - perhaps the first in its class - of the basics of vector and matrix Algebra with the object-oriented C++ code that implements the vectors and matrix objects and brings them to life. This is not the traditional road map followed by textbooks, and a rationale is needed.

The concept of object has existed in Science for centuries. An object associates properties and behavior in a single, inseparable entity, an abstraction consisting of properties and a description of their behavior. Although the term object is not used in Science, scientists always did all their thinking in terms of objects. In Physics, a rigid body, an atom, an electromagnetic wave, are all objects, because they all have properties and behavior. The laws of Physics describe their behavior in terms of their properties. Similarly, in Mathematics, a vector, a graph, even a number, all have properties and behavior and are therefore objects.

As a matter of fact, thinking in terms of objects is the natural way of thinking, perhaps the only way of thinking, and we all practice it every day. A piece of paper is an object, it has color, size, weight, shape. It can be printed upon, it can absorb water, it can burn, it can be folded or torn and hold its new shape. A bank account is an object, it has a balance and rules that govern how funds can be deposited, withdrawn or transferred, and how interest is earned. Man knew objects for as long as humanity existed, primitive objects such as food or shelter, and more technological objects such as fire or the wheel.

More recently, the concept of object was introduced in Computation, and object-oriented languages were created. A computational object is a model of the real object, an abstraction. So also are our thoughts. In either case, creating the object is difficult because the concept of modeling or abstracting the real world is involved. Among the new languages,  $C++$  became very popular, and is our choice because it offers full and efficient support for all the mathematical calculations we need, and it is entirely built around object-oriented concepts.

Yet, the concept of object is not routinely used when teaching Science, frequently not even mentioned. And the idea that objects can come alive in a computer remains relegated to specialized areas of Computer Science and has not been fully exploited.

As a result, the world of disciplines is divided into the world of science and the world of code. Books on science are written by scientists who may not be very used to coding, software documentation and books on coding are written by developers and computer scientists who may not be very interested in Mathematics or Physics. And books on Computational Physics tend to concentrate on the specialized mathematical methods used to solve the problems but offer at best a background of the mathematical and physical concepts and little or nothing about the code. Many simply refer the reader to a commercial implementation of the methods, thus neatly separating the two worlds.

Where is the scientist who has never felt the need to calculate some numbers in support of his/her research? Where is the developer who has never felt the need for science when writing code? Where is the user who has never been confused with code documentation written by someone not very familiar with a right-handed coordinate system or a 0-based array index?

This book is intended to provide an integrated approach to basic vector and matrix Algebra with object-oriented concepts and the actual code implementing them. The source code is included and readers are free to use it for their own work provided proper credit is always given. Coding is about empowerment, and we want to empower the reader with the ability to create his/her own live objects and cause them to act their parts. This is the first volume of what we expect to be a series covering, approximately, the following topics of Mathematics and Physics: Coordinate Transformations, Graphs, Sparse Matrices [\[3\]](#page--1-0), Linear Equations, the Dynamics of Multibody Systems, and the intelligent control of Articulated Multibody Robotic Structures. Other titles may be added as needed. All of them, of course, with the corresponding source code included.

This product is both a textbook and a software release. The book can be regarded as very complete software documentation, consisting not only of the description of classes, attributes and methods, but also of the mathematical background that supports the code. Just as business code is best understood by those with a background in that business, scientific code is best understood by those with a background in mathematics.

The code presented here is in no way new. Its roots date back more than 30 years. It evolved from its original non-object-oriented Fortran versions to its current fully object-oriented versions in C++. It grew as it evolved, becoming part of several well known professional scientific programs such as Kubik [\[5\]](#page--1-1), Magnus [\[6\]](#page--1-2), Epilog [\[7\]](#page--1-3), PhysicSolver [\[9\]](#page--1-4), and others, and it served engineering applications such as the design of Particle Accelerators, Magnetic Resonance Imaging systems, thermal systems for nuclear reactors, and many others, and the teaching of Science.

To understand this book you will need a basic knowledge of Mathematical notation, Algebra and Trigonometry. If you are not familiar with C++ or object-oriented methodology, you can learn it right here, because a basic course on  $C++$  and computational objects is included. It is not a regular course, because as you learn you can refer directly to the included professional code, something not usually available in a traditional course. If you are not interested in learning vectors and matrices but only in using the code, you can still do so. The code documentation has links to the underlying mathematical concepts, or it can be understood even if you ignore them. We do encourage you to check the concepts, however, you can learn some Mathematics in the process. You should read this book if:

- You are a developer and you need a background in vector or matrix algebra.
- You are a science student and you need to learn C++.
- You are a scientist or a science student and you need to write advanced code but you don't want to waste time developing the basics.
- You need ready-to-use C++ source code for your science project.

We could have released our material as html web pages to the Internet, but we have chosen to present it in pdf format and in the form of an electronic book, an eBook. Web pages are sometimes disconcerting, and the navigational adventure may be chaotic because the emphasis in light, color and motion creates confusion. One can write a whole encyclopedia in web pages and nobody will ever realize the magnitude or comprehend the extent or content of the work. Concepts are scattered and difficult to relate to each other, or even to find.

EBooks, instead, offer unity and integrity of content. The reader travels between boundaries with a clear notion of content, quality and organization of the information. Modern eBooks have all the live cross references and internal and external links that one finds in web pages. EBooks are free from advertising, and they can talk. EBooks are sturdy, pages never wear out or get loose. Our eBook has a live table of contents, a live index, live bibliography, live references, live comments, and external links to the Internet.

There are currently thousands of eBooks covering many areas of human knowledge or entertainment. In a sense, eBooks are changing the very art of technical book writing. Using links and cross references, it has now become possible to include advanced and even encyclopedic content without disturbing the natural flow of the subject, something not found in paper textbooks, and something authors are not yet accustomed to. EBooks are even ideal to be used as a reference for the subject matter because of the many live internal links.

If you are reading this, you are probably using the Adobe Reader. Just a couple of suggestions you may find useful. Run the reader by itself, not inside a browser, to maximize the amount of screen area available to you. Magnify as much as you can to improve readability. But try to see a whole page on the screen, even if a piece of the Reader is outside the screen. You can use the left and right arrows in your keyboard to change pages. Internal links will also bring you to another page, and you can return to where you were using alt-left arrow, even repetitively. Ctlr-2 sets fit-to-page and lets you adjust the magnification by dragging the edge of the window until the height of the page is as tall as fits in the window. Also ctrl-m is very useful, it lets you type-in the magnification you want. There are other good pdf readers as well, for example GSview from [Ghostscirpt.](http://www.cs.wisc.edu/~ghost/)

Please drop us a line when you feel like it, just make sure your e-mail is clearly identified so it doesn't get confused with spam. We will try to respond via frequently asked questions in our web site, so please read that material before you write. Please consider that we are a few, you are many. Enjoy!

Sergio Pissanetzky October 2004

# **Contents**

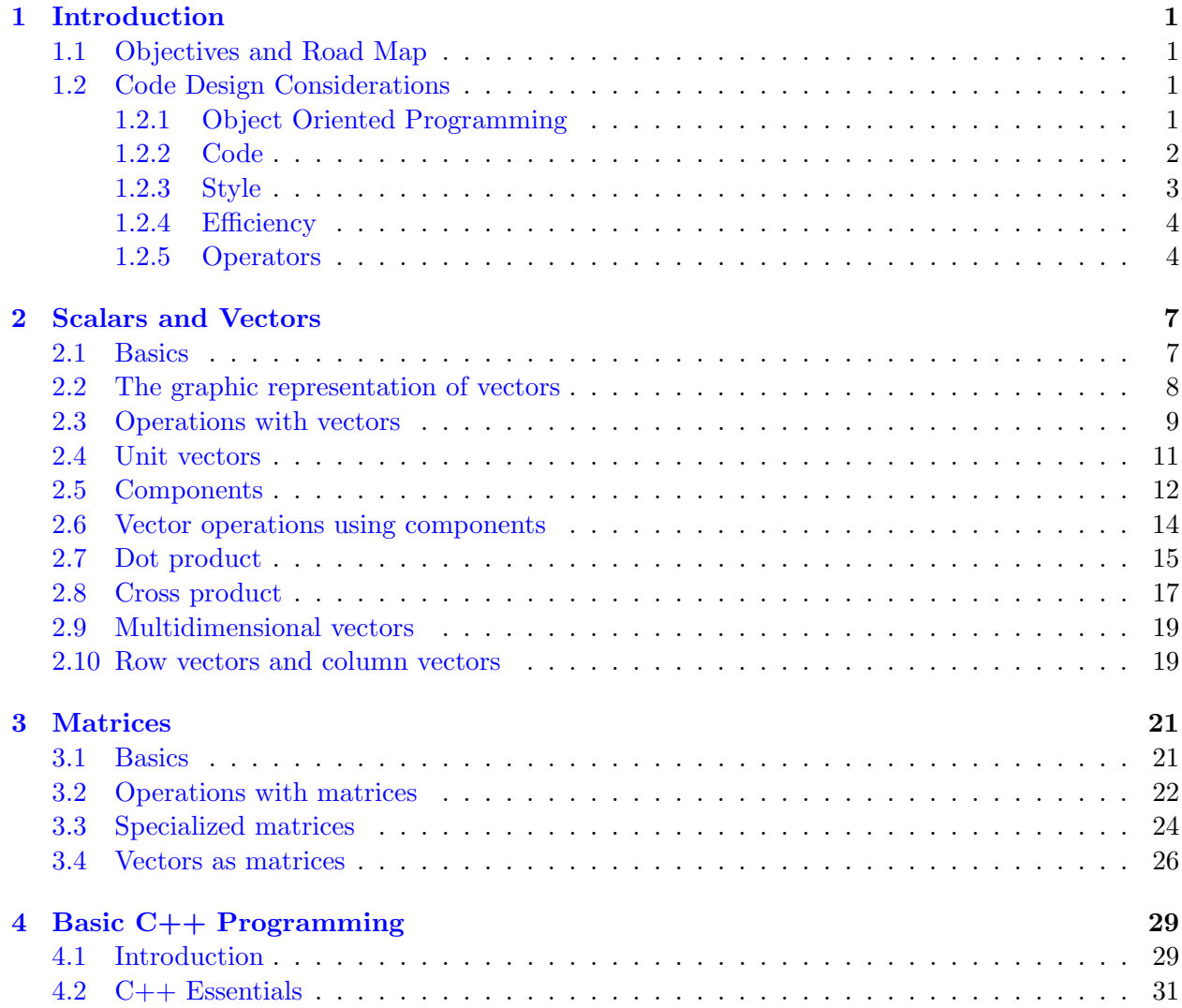

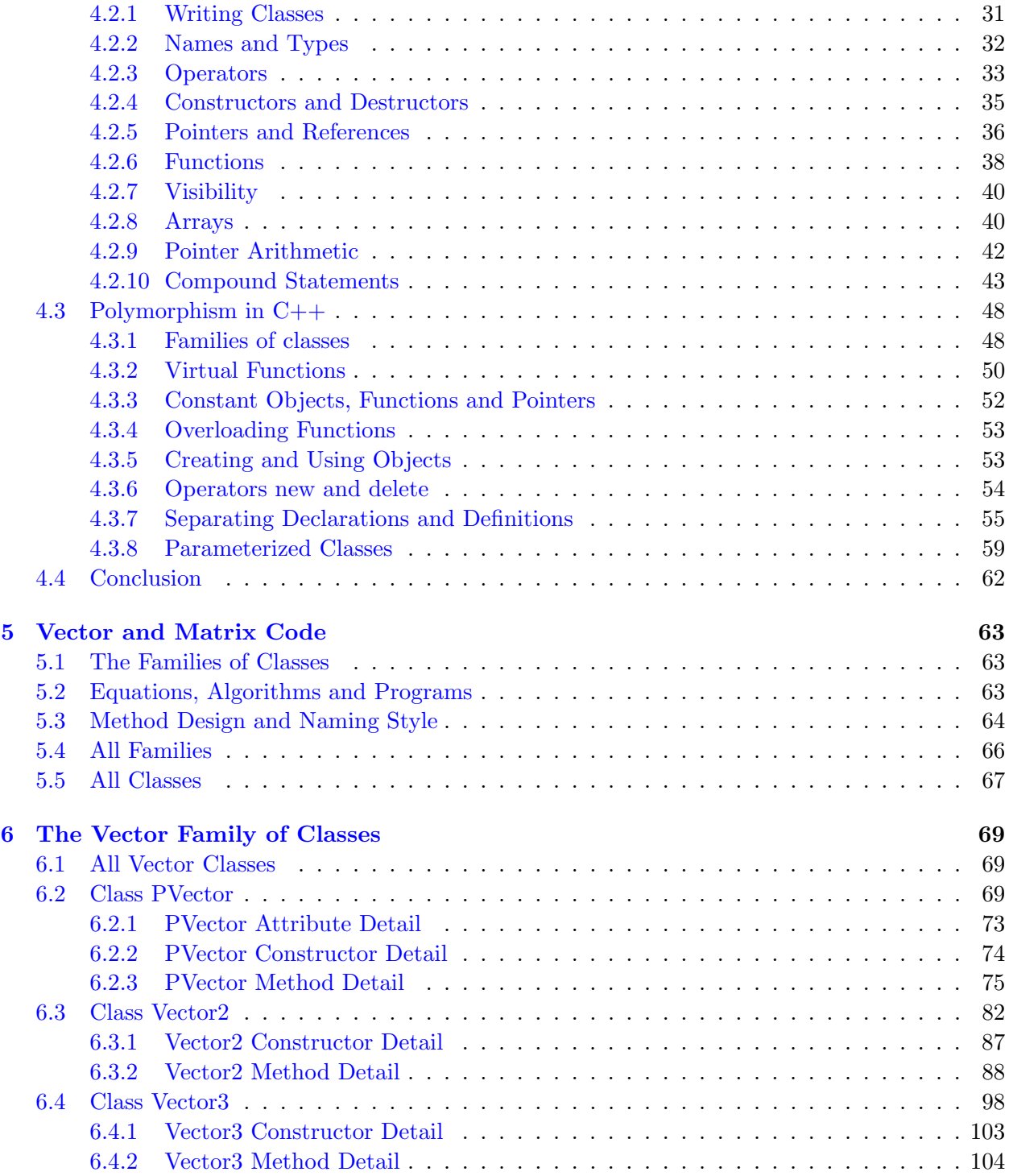

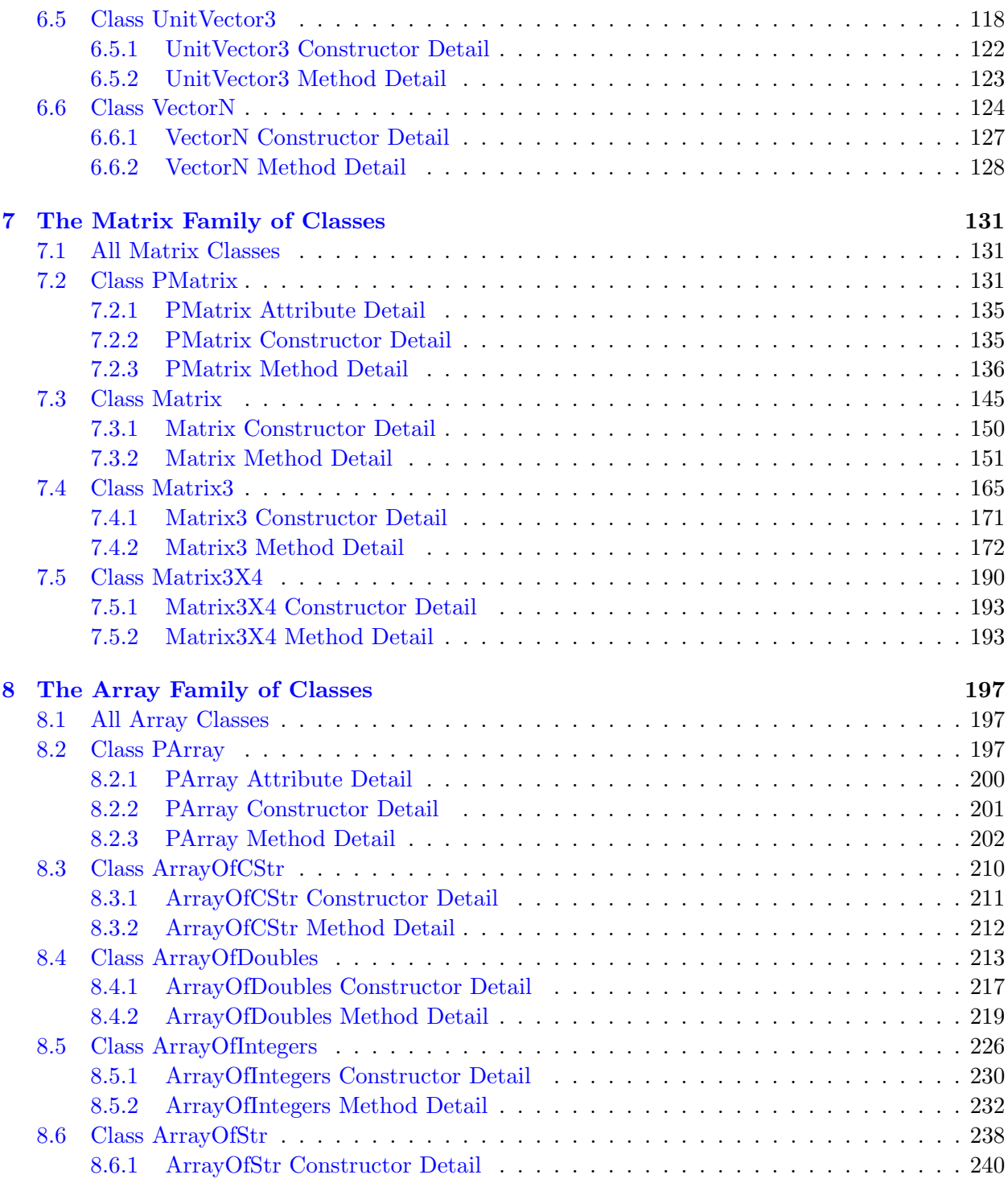

### x CONTENTS

![](_page_9_Picture_114.jpeg)

#### 2.8. CROSS PRODUCT 17

<span id="page-10-0"></span>Now let a and b be two given vectors, which we can express in components as was done in equation [2.7.](#page-22-0) The dot product is given by:

$$
\mathbf{a} \cdot \mathbf{b} = (a_x \mathbf{i} + a_y \mathbf{j} + a_z \mathbf{k}) \cdot (b_x \mathbf{i} + b_y \mathbf{j} + b_z \mathbf{k}) \tag{2.20}
$$

Using the associative property to expand this, and using equations [2.19](#page-25-0) to calculate the values of several resulting dot products, we obtain:

$$
\mathbf{a} \cdot \mathbf{b} = a_x b_x + a_y b_y + a_z b_z \tag{2.21}
$$

Equation [2.21](#page-26-1) tells us how to calculate the dot product between two vectors directly from their components. The dot product of a vector by itself is the square of its magnitude.

### <span id="page-10-1"></span>2.8 Cross product

The cross product, also known as the vector product, of two given vectors **a** and **b**, is represented as  $\mathbf{a} \times \mathbf{b}$ , and is defined as another vector **c**:

$$
c = a \times b \tag{2.22}
$$

![](_page_10_Figure_9.jpeg)

<span id="page-10-2"></span>Vector c is perpendicular to the plane determined by vectors a and b, its direction is determined in such a way that the three vectors  $\bf{a}$ ,  $\bf{b}$  and  $\bf{c}$  form a [right-handed](#page--1-61) system, and its magnitude is the product of the magnitude of a, the magnitude of b, and the sine of the angle between the positive directions of a and b:

$$
c = a b \sin(\alpha) \tag{2.23}
$$

<span id="page-10-3"></span>where  $\alpha$  is the angle between **a** and **b**. Figure [2.10](#page-26-2) illustrates an example. If **a** and **b** are parallel or antiparallel, the result of the vector product is the [zero vector.](#page-16-1) This is because  $\alpha = 0$  or  $\alpha = \pi$ , respectively, and  $\sin \alpha = 0$  in both cases. If **a** and **b** are not parallel, then their directions do in

![](_page_10_Figure_13.jpeg)

#### 3.2. OPERATIONS WITH MATRICES 23

and the elements of  $C$  are those of  $A$  multiplied by  $s$ :

$$
C_{ij} = sA_{ij} \tag{3.8}
$$

for all  $i$  and  $j$ . The matrix and the number commute:

$$
s\mathbf{A} = \mathbf{A}s\tag{3.9}
$$

The operation of multiplication can be defined for two matrices of any size or shape, provided they conform to each other in the order they are given. Two matrices **A** and **B** are said to conform in that order if the number of columns of **A** is equal to the number of rows of **B**. Let **A** be a  $p \times q$ matrix, and let **B** be a  $q \times r$  matrix. Then matrix **C** is the product of **A** and **B** 

$$
\mathbf{C} = \mathbf{A} \mathbf{B} p \times r \qquad p \times q \quad q \times r
$$
 (3.10)

<span id="page-11-0"></span>if C is of order  $p \times r$  and its elements are calculated as follows:

$$
C_{ik} = \sum_{j=1}^{q} A_{ij} B_{jk}
$$
\n(3.11)

for all i and all k. At this point it is important to explain the mechanics of these equations. In [3.10,](#page--1-63) we have indicated the sizes of the matrices. On the right-hand side, the adjacent size parameters of the two pairs  $(p \times q)$ ,  $(q \times r)$  both have the same value, q. Upon effecting the product, the repeated parameter q disappears, leaving only the pair  $p \times r$  on the left-hand side. This mnemonic is very useful.

We now examine equation [3.11,](#page--1-64) which is actually a set of  $pr$  equations, one for each value of i and one for each value of k. Consider one of the equations in the set, where  $i$  has a certain value and k has a certain value. The summation index on the right-hand side if j, while i and k remain constant and with the same values they have on the left-hand side. This means that the entire row i of  $\bf{A}$ , and the entire column k of  $\bf{B}$  are involved in the summation, and all this just for the single element i, j of C. If we think of row i of A as a vector with q components, and the column k of **B** as another vector also with q components, then the calculations implied in [3.11](#page--1-64) are the same as in equation [2.30,](#page-28-2) which describes the dot product of two multidimensional vectors. In summary: element  $C_{ik}$  of matrix **C** is calculated as the dot product or row i of **A** and columnt k of matrix B. This is, again, a very useful mnemonic.

Matrix multiplication can be extended to the case of multiple factors. For example:

$$
\mathbf{D} = \mathbf{A} \mathbf{B} \mathbf{C} p \times s \qquad p \times q \quad q \times r \quad r \times s
$$
 (3.12)

where the sizes of the matrices are indicated underneath their names, the product is done by first multiplying  $A$  and  $B$ , and then multiplying the result by  $C$ . Note that all adjacent pairs of factors

## <span id="page-12-0"></span>Chapter 4

## Basic C++ Programming

Only experience can make you a good  $C++$  developer. This course will give you the knowledge you need to understand the basics of  $C_{++}$  programming and to begin working with  $C_{++}$  code.  $C++$  is a language, a language that compilers understand, and it requires practice just like any other language.

This course is exceptional in at least one respect. Normally, a C++ course explains the concepts, provides some examples and perhaps some exercises, and leaves the reader right there, without much access to professional code. In this case, however, we have taken advantage of the fact that the professional [Vector and Matrix](#page--1-6) code is part of the eBook. The student is taken seamlessly from the basic concepts explained in the course, to the actual code. The code is extensively documented and cross-references between course material and code are provided. Students are given a unique chance to practice and develop their skills quickly to a level that only developers with years of experience can achieve.

Still, none of this is a substitute for the actual experience of developing code.

If you are an experienced C++ developer, you can skip this entire chapter and go directly to the professional code presented in the following chapters. But if you are not familiar with  $C_{++}$ , you must peruse this material first.

### 4.1 Introduction

 $C_{++}$  programming is done in terms of *objects*. An object associates properties and behavior in a single, inseparable entity, a computational abstraction consisting of data and a description of the behavior of that data. Similar objects are grouped into classes, and a particular object is said to be an instance of its class.

Objects have been used in Science for centuries. In Physics, a solid body, an atom, an electromagnetic wave, are all objects, because they all have properties and behavior. The laws of Physics describe their behavior in terms of their properties. Similarly, in Mathematics, a vector, a matrix,

## 5.5 All Classes

<span id="page-13-1"></span><span id="page-13-0"></span>![](_page_13_Picture_165.jpeg)

![](_page_14_Picture_279.jpeg)

### 6.2.2 PVector Constructor Detail

### public: PVector::PVector(int nComps, const double \* comps)

Components constructor. It sets m\_nComponents to nComps, invokes operator new to create array components of size m nComponents , and copies m nComponents values from the given array comps into array components .

#### Arguments

- nComps Number of components.
- comps A pointer to a constant array of doubles that contains the values for the components.

### public: PVector::PVector(const PVector & other)

Copy constructor. It sets this vector identical to the given vector by copying the value of m nComponents and all element values from other to this object. Arguments

• other The given PVector object.

### public: PVector::PVector(int nComps)

Size constructor. It sets m\_nComponents to nComps and invokes operator new to create array components of size m nComponents , but leaves the elements of the array uninitialized. Arguments

• nComps Number of components.

### public: PVector::PVector()

Default constructor. It sets components to NULL .

### public: virtual PVector::∼PVector()

The virtual destructor. It deletes the array pointed at by components if this pointer is not NULL.

### <span id="page-16-2"></span><span id="page-16-1"></span><span id="page-16-0"></span>Inherited from Vector3 [protected: int m](#page--1-82)\_nComponents; [protected: double \\* components;](#page--1-83) [public: double Angle\(const Vector3 & q\);](#page--1-84) [public: double AngleDirected\(const Vector3 & q, const Vector3 & m\);](#page--1-85) [public: bool Create\(const CStr & text\);](#page--1-69) [public: bool Create\(const Str & text\);](#page--1-86) [public: bool Create\(double x, double y, double z\);](#page--1-87) [public: virtual void Create\(int nComps\);](#page--1-65) [public: virtual void Create\(int nComps, const double \\* comps\);](#page--1-66) [public: Vector3 CrossVector\(const Vector3 & uu\);](#page--1-88) [public: virtual double DotProduct\(const PVector & other\)const;](#page--1-67) [public: double DotVector\(const Vector3 & uu\);](#page--1-69) [public: Vector3 DoubleCrossVector\(const Vector3 & uu\);](#page--1-89) [public: int FindLargestComponent\(\);](#page--1-90) [public: int FindSmallestComponent\(\);](#page--1-91) [public: Vector3 GenerateArbitraryNormal\(\);](#page--1-69) [public: double GetComponent\(int index\);](#page--1-92) [public: void GetComponents\(double &ux, double &uy, double &uz\);](#page--1-93) [public: void GetComponents\(double \\* array\);](#page--1-94) [public: inline const double \\* GetComponents\(\);](#page--1-69) [public: void GetCopyOfComponents\(double \\* copy\)const;](#page--1-72) [public: double GetMyLength\(\);](#page--1-95) [public: double GetMyLengthSquared\(\);](#page--1-96) [public: Vector3 GetMyPNormal\(const Vector3 & w\);](#page--1-76) [public: Vector3 GetMyUnit\(\);](#page--1-69) [public: bool GetMyUnit\(Vector3 & unit\);](#page--1-70) [public: inline double \\* GetNonconstantComponents\(\);](#page--1-97) [public: inline int GetNumberComponents\(\);](#page--1-72) [public: Matrix3 GetWMatrix\(\);](#page--1-98) [public: bool IsZero\(\);](#page--1-99) [public: double MakeMeUnit\(\);](#page--1-69) [public: void MakeMeZero\(\);](#page--1-70) [public: void MeEqualsDifferenceBetween\(const Vector3 & a, const Vector3 & b\);](#page--1-100) [public: virtual void MeEqualsDifferenceBetween\(const PVector &](#page--1-78) a, const PVector & b); [public: virtual void MeEqualsMeMinus\(const PVector & other\);](#page--1-69) [public: virtual void MeEqualsMePlus\(const PVector & other\);](#page--1-79) [public: virtual void MeEqualsMeTimesConstant\(double f\);](#page--1-80) [public: virtual void MeEqualsMinusMeMinus\(const PVector & other\);](#page--1-101)

## Chapter 8

# The Array Family of Classes

### 8.1 All Array Classes

![](_page_17_Picture_104.jpeg)

### <span id="page-17-0"></span>8.2 Class PArray

A parameterized (template) container class representing an array of variable length containing objects or pointers to objects of any type. For types other than primitive types, the default constructor is used to initialize the items in the array, and therefore the existence of a default constructor is required for such types. The class offers support for all standard array operations, including inserting, appending or prepending items or other arrays, sorting, and removing and extracting items or arrays. The single type parameter is called TYPE . The class can be used to declare arrays directly, for example:

## Index

<span id="page-18-0"></span>Algorithm , [63](#page--1-102) Antisymmetric matrix , [24](#page--1-102) Argument return, [39](#page--1-102) Arguments formal, [38](#page--1-102) Array classes, [197](#page--1-102) family of classes, [197](#page--1-102) of characters, [41](#page--1-102) , [238](#page--1-102) of doubles, [213](#page--1-102) of integers, [226](#page--1-102) ArrayOfCStr class, [210](#page--1-102) constructor details, [211](#page--1-102) method details, [212](#page--1-102) ArrayOfDoubles class, [213](#page--1-102) constructor details, [217](#page--1-102) method details, [219](#page--1-102) ArrayOfIntegers class, [226](#page--1-102) constructor details, [230](#page--1-102) method details, [232](#page--1-102) ArrayOfStr class, [238](#page--1-102) constructor details, [240](#page--1-102) method details, [241](#page--1-102) Arrays , [40](#page--1-102) ASCII character codes, [41](#page--1-102) character set, [41](#page--1-102)

Attributes , [31](#page--1-102) Band matrix , [25](#page--1-102) Behavior , [31](#page--1-102) Block matrix , [25](#page--1-102) BSTR, [283](#page--1-102), [285](#page--1-102), [286](#page--1-102), [309](#page--1-102), [315](#page--1-102), [317](#page--1-102), [320](#page--1-102)  $C++$ essentials, [31](#page--1-102) programming, [29](#page--1-102) Cabinet drawing, [336](#page--1-102) representation, [336](#page--1-102) Cartesian coordinate system, [337](#page--1-102) Case label , [47](#page--1-102) char , [41](#page--1-102) Character array , [41](#page--1-102) NULL terminated, [41](#page--1-102) Character codes , [41](#page--1-102) Circular inclusions preventing, [58](#page--1-102) Class , [31](#page--1-102) derived, [31](#page--1-102) instance, [31](#page--1-102) members, [31](#page--1-102) prototype, [56](#page--1-102) root, [50](#page--1-102) templates, [59](#page--1-102) Class ArrayOfCStr AppendCStrIfNotThere, [212](#page--1-102) ArrayOfCStr, [211](#page--1-102) ∼ArrayOfCStr, [212](#page--1-102) FindCStr, [212](#page--1-102)

Class ArrayOfCStr (cntd) constructor details, [211](#page--1-102) method details, [212](#page--1-102) Class ArrayOfDoubles AddArray, [219](#page--1-102) AppendElement, [219](#page--1-102) AppendElementIfNotThere, [220](#page--1-102) ArrayOfDoubles, [217,](#page--1-102) [218](#page--1-102) ∼ArrayOfDoubles, [218](#page--1-102) ChangeSign, [220](#page--1-102) CopyArray, [220](#page--1-102) CopyMinusArray, [220](#page--1-102) DotProduct, [221](#page--1-102) FillWithConstant, [221](#page--1-102) FindElement, [221](#page--1-102) GetLengthSquared, [221](#page--1-102) IsZero, [221](#page--1-102) MakeMeZero, [222](#page--1-102) MultiplyByConstant, [222](#page--1-102) operator\*, [222](#page--1-102) operator\*=, [222](#page--1-102) operator+, [223](#page--1-102) operator $+=$ , [223](#page--1-102) operator-, [223](#page--1-102) operator-=, [224](#page--1-102) operator/, [224](#page--1-102) operator/ $=$ , [224](#page--1-102) operator=, [225](#page--1-102) operator const double \*, [219](#page--1-102) ReportHorizontal, [225](#page--1-102) ReportVertical, [226](#page--1-102) SubtractArray, [226](#page--1-102) Class ArrayOfIntegers AddArray, [232](#page--1-102) AppendElement, [232](#page--1-102) AppendElementIfNotThere, [233](#page--1-102) ArrayOfIntegers, [230,](#page--1-102) [231](#page--1-102) ∼ArrayOfIntegers, [231](#page--1-102) ChangeSign, [233](#page--1-102) CopyArray, [233](#page--1-102)

CopyMinusArray, [233](#page--1-102) FindElement, [234](#page--1-102) InitializeWithConstant, [234](#page--1-102) InitializeWithSequence, [234](#page--1-102) IsZero, [234](#page--1-102) MakeMeZero, [234](#page--1-102) operator+, [235](#page--1-102) operator $+=$ , [235](#page--1-102) operator-, [235](#page--1-102) operator-=, [236](#page--1-102) operator=, [236](#page--1-102) operator const int \*, [232](#page--1-102) ReportHorizontal, [236](#page--1-102) ReportVertical, [237](#page--1-102) SortMe, [237](#page--1-102) SubtractArray, [237](#page--1-102) Class ArrayOfStr AppendStr, [241](#page--1-102) AppendStrIfNotThere, [241](#page--1-102) ArrayOfStr, [240](#page--1-102) ∼ArrayOfStr, [240](#page--1-102) FindStr, [241](#page--1-102) operator=, [242](#page--1-102) Class CStr AtoF, [252](#page--1-102) AtoI, [252](#page--1-102) Compare, [253](#page--1-102) ConvertMeToNumber, [254](#page--1-102) CountBracketedGroups, [254](#page--1-102) CountLines, [255](#page--1-102) CountNonemptyLines, [255](#page--1-102) CountNonemptyWords, [255](#page--1-102) CountOccurrences, [255](#page--1-102) Create, [256](#page--1-102) CStr, [250,](#page--1-102) [251](#page--1-102) ∼CStr, [251](#page--1-102) Find, [256,](#page--1-102) [257](#page--1-102) FindChar, [257](#page--1-102) FindExclusive, [258](#page--1-102) FindMatchingBracket, [258](#page--1-102)

<span id="page-20-1"></span><span id="page-20-0"></span>Class CStr (cntd) FindMatchingBracketExclusive, [259](#page--1-102) FindNextCommand, [260](#page--1-102) FindNextCommandExclusive, [261](#page--1-102) FindNextNonalnumDelimitedWord, [261](#page--1-102) FindNextSpaceDelimitedWord, [262](#page--1-102) FindNthCommandWithTitle, [262](#page--1-102) FindNthCommandWithTitleExclusive, [263](#page--1-102) FindNthLineStartingWithWord, [263](#page--1-102) FindPreviousNonalnumDelimitedWord, [264](#page--1-102) FindPreviousSpaceDelimitedWord, [264](#page--1-102) FindTextBetween, [265](#page--1-102) GetAt, [266](#page--1-102) GetMainString, [266](#page--1-102) GetNumberCharacters, [266](#page--1-102) GetOffset, [266](#page--1-102) GetOffsetPastEnd, [266](#page--1-102) GetRangeString, [267](#page--1-102) GetTextBetweenBrackets, [267](#page--1-102) GetTextBetweenBracketsExclusive, [268](#page--1-102) isAlnum, [268](#page--1-102) isAlpha, [268](#page--1-102) isDigit, [269](#page--1-102) IsEmpty, [269](#page--1-102) isGraph, [269](#page--1-102) isLower, [269](#page--1-102) isPrint, [269](#page--1-102) isPunct, [270](#page--1-102) isSpace, [270](#page--1-102) isUpper, [270](#page--1-102) Left, [270](#page--1-102) MainString, [250](#page--1-102) Mid, [271](#page--1-102) NumberCharacters, [250](#page--1-102) Offset, [250](#page--1-102) operator!=, [271,](#page--1-102) [272](#page--1-102) operator=, [274](#page--1-102) operator==, [274](#page--1-102) operator[ ], [277](#page--1-102) operator>, [275](#page--1-102)

operator $>=$ , [276](#page--1-102) operator<, [272](#page--1-102) operator $\leq$  =, [273](#page--1-102) Right, [277](#page--1-102) SeparateIntoLines, [277](#page--1-102) SeparateIntoNonemptyLines, [278](#page--1-102) SeparateIntoNonemptyWords, [278](#page--1-102) Trim, [278](#page--1-102) TrimLeft, [278](#page--1-102) TrimRight, [278](#page--1-102) TSQ, [279](#page--1-102) Verify, [279](#page--1-102) Classes all, [67](#page--1-102) ArrayOfCStr, [210](#page--1-102) ArrayOfDoubles, [213](#page--1-102) constructor details, [217](#page--1-102) method details, [219](#page--1-102) ArrayOfIntegers, [226](#page--1-102) constructor details, [230](#page--1-102) method details, [232](#page--1-102) ArrayOfStr, [238](#page--1-102) constructor details, [240](#page--1-102) method details, [241](#page--1-102) CStr, [243](#page--1-102) Attribute details, [250](#page--1-102) constructor details, [250](#page--1-102) method details, [252](#page--1-102) Formatter, [330](#page--1-102) Attribute details, [332](#page--1-102) constructor details, [333](#page--1-102) method details, [333](#page--1-102) Matrix, [145](#page--1-102) constructor details, [150](#page--1-102) method details, [151](#page--1-102) Matrix3, [165](#page--1-102) constructor details, [171](#page--1-102) method details, [172](#page--1-102) Matrix3X4, [190](#page--1-102) constructor details, [193](#page--1-102)

<span id="page-21-1"></span><span id="page-21-0"></span>method details, [193](#page--1-102) PArray, [197](#page--1-102) Attribute details, [200](#page--1-102) constructor details, [201](#page--1-102) method details, [202](#page--1-102) PMatrix, [131](#page--1-102) Attribute details, [135](#page--1-102) constructor details, [135](#page--1-102) method details, [136](#page--1-102) PVector, [69](#page--1-102) Attribute details, [73](#page--1-102) constructor details, [74](#page--1-102) method details, [75](#page--1-102) Str, [279](#page--1-102) Attribute details, [288](#page--1-102) constructor details, [288](#page--1-102) method details, [292](#page--1-102) UnitVector3, [118](#page--1-102) constructor details, [122](#page--1-102) method details, [123](#page--1-102) Vector2, [82](#page--1-102) constructor details, [87](#page--1-102) method details, [88](#page--1-102) Vector3, [98](#page--1-102) constructor details, [103](#page--1-102) method details, [104](#page--1-102) VectorN, [124](#page--1-102) constructor details, [127](#page--1-102) method details, [128](#page--1-102) Class families, [63,](#page--1-102) [66](#page--1-102) Class Formatter charLen, [333](#page--1-102) ConversionSpec, [332](#page--1-102) EstimateLengthOfFormattedString, [333](#page--1-102) Formatter, [333](#page--1-102) ∼Formatter, [333](#page--1-102) intLen, [332](#page--1-102) isConversionChar, [334](#page--1-102) longLen, [332](#page--1-102) shrtLen, [332](#page--1-102)

uintLen, [332](#page--1-102) ulongLen, [332](#page--1-102) ushrtLen, [332](#page--1-102) Class Matrix AddToElement, [151](#page--1-102) ChangeSignOfElement, [151](#page--1-102) CopySparseMatrix, [152](#page--1-102) CreateArbitraryPositiveDefiniteMatrix, [152](#page--1-102) DepermuteMe, [153](#page--1-102) DivideElement, [153](#page--1-102) GetElement, [153](#page--1-102) GetListOfNonzeroColumns, [154](#page--1-102) GetMyTranspose, [154](#page--1-102) GetNumberCols, [154](#page--1-102) GetNumberElements, [154](#page--1-102) GetNumberNonzeroColumns, [155](#page--1-102) GetNumberNonzeroRows, [155](#page--1-102) GetNumberRows, [155](#page--1-102) IsPositiveDefinite, [156](#page--1-102) IsProperDiagonalDominant, [156](#page--1-102) IsRowZero, [156](#page--1-102) IsSquare, [157](#page--1-102) IsSymmetric, [157](#page--1-102) IsUpperTriangular, [157](#page--1-102) Matrix, [150,](#page--1-102) [151](#page--1-102)  $\sim$ Matrix, [151](#page--1-102) MeCrossVector, [157](#page--1-102) MeTimesColumnVector, [158](#page--1-102) MeTimesDiagonalTimesMeTransposed, [158](#page--1-102) MeTimesMatrix, [159](#page--1-102) MeTimesMatrixTimesMeTransposed, [159](#page--1-102) MeTimesMatrixTransposed, [159](#page--1-102) MeTransposedTimesDiagonalTimesMeAccumulate, [160](#page--1-102) MeTransposedTimesDiagonalTimesMeFill, [160,](#page--1-102) [161](#page--1-102) MeTransposedTimesMatrix, [161](#page--1-102) MeTransposedTimesMatrixTimesMe, [161](#page--1-102) MultiplyElement, [162](#page--1-102) operator=, [162](#page--1-102)

<span id="page-22-0"></span>Class Matrix (cntd) PermuteMe, [162](#page--1-102) PermuteMeSymmetric, [163](#page--1-102) RowVectorTimesMe, [163](#page--1-102) SetElement, [163](#page--1-102) SetSubmatrix, [164](#page--1-102) SetSubmatrixAsIndentity, [164](#page--1-102) VectorCrossMe, [164](#page--1-102) Class Matrix3 FindLargest2X2Minor, [172](#page--1-102) GetColumn, [173](#page--1-102) GetComponents, [173](#page--1-102) GetDeterminant, [173](#page--1-102) GetElement, [174](#page--1-102) GetInverse, [174](#page--1-102) GetMyTranspose, [174](#page--1-102) GetNumberCols, [174](#page--1-102) GetNumberElements, [175](#page--1-102) GetNumberRows, [175](#page--1-102) GetReport, [175](#page--1-102) GetRow, [175](#page--1-102) InsertMeIntoMatrix, [176](#page--1-102) MakeMeZero, [176](#page--1-102) Matrix3, [171,](#page--1-102) [172](#page--1-102) ∼Matrix3, [172](#page--1-102) MeCrossVector, [176](#page--1-102) MeEqualsMatrix3TimesMe, [176](#page--1-102) MeEqualsMatrix3TimesMeTransposed, [177](#page--1-102) MeEqualsMatrix3TransposedTimesMe, [177](#page--1-102) MeEqualsMeMinus, [177](#page--1-102) MeEqualsMePlus, [177](#page--1-102) MeEqualsMeTimesMatrix3, [178](#page--1-102) MeEqualsMeTimesMatrix3Transposed, [178](#page--1-102) MeEqualsMeTransposed, [178](#page--1-102) MeEqualsMeTransposedTimesMatrix3, [178](#page--1-102) MeEqualsMinusOther, [178](#page--1-102) MeEqualsOther, [179](#page--1-102) MeInnerProductMatrix3, [179](#page--1-102) MeTimesColumnVector, [179](#page--1-102) MeTimesMatrix, [180](#page--1-102)

MeTimesMatrix3, [180](#page--1-102) MeTimesMatrix3TimesMeTransposed, [180](#page--1-102) MeTimesMatrix3Transposed, [181](#page--1-102) MeTimesMatrixTransposed, [181](#page--1-102) MeTimesVector, [181,](#page--1-102) [182](#page--1-102) MeTimesVector3, [182](#page--1-102) MeTransposedInnerProductMatrix3, [183](#page--1-102) MeTransposedTimesDiagonalTimesMatrix3, [183](#page--1-102) MeTransposedTimesDiagonalTimesMe, [183](#page--1-102) MeTransposedTimesMatrix, [184](#page--1-102) MeTransposedTimesMatrix3, [184](#page--1-102) MeTransposedTimesMatrix3TimesMe, [184](#page--1-102) MeTransposedTimesVector, [185](#page--1-102) MeTransposedTimesVector3, [185](#page--1-102) operator\*, [185,](#page--1-102) [186](#page--1-102) operator+, [186](#page--1-102)  $operator++$ , [186](#page--1-102) operator-, [186,](#page--1-102) [187](#page--1-102) operator-=, [187](#page--1-102) operator/, [187](#page--1-102) operator=, [187](#page--1-102) ReadFromFile, [187](#page--1-102) ReportOrthogonality, [188](#page--1-102) RowVectorTimesMe, [188](#page--1-102) SaveToFile, [188](#page--1-102) SetComponents, [188](#page--1-102) SetComponentsFromThreeColumnVectors, [189](#page--1-102) SolveHomogeneousSystem, [189](#page--1-102) Vector3TimesMeTimesVector3, [189](#page--1-102) VectorCrossMe, [190](#page--1-102) Class Matrix3X4 GetElement, [193](#page--1-102) GetNumberCols, [194](#page--1-102) GetNumberElements, [194](#page--1-102) GetNumberRows, [194](#page--1-102) Matrix3X4, [193](#page--1-102) ∼Matrix3X4, [193](#page--1-102) MeTimesColumnVector, [194](#page--1-102)

<span id="page-23-0"></span>Class Matrix3X4 (cntd) MeTimesMatrix, [195](#page--1-102) MeTimesMatrixTransposed, [195](#page--1-102) MeTransposedTimesMatrix, [195](#page--1-102) RowVectorTimesMe, [196](#page--1-102) Class PArray AppendArray, [203](#page--1-102) AppendItem, [203](#page--1-102) Copy, [203](#page--1-102) Create, [203](#page--1-102) GetArray, [204](#page--1-102) GetAt, [204](#page--1-102) GetFirst, [204](#page--1-102) GetLast, [204](#page--1-102) GetNonconstantArray, [204](#page--1-102) GetSize, [205](#page--1-102) Insert, [205](#page--1-102) InsertInOrder, [205](#page--1-102) IsEmpty, [206](#page--1-102) Left, [206](#page--1-102) m<sub>-p</sub>Type, [200](#page--1-102) m Size, [200](#page--1-102) Mid, [206,](#page--1-102) [207](#page--1-102) operator[ ], [207](#page--1-102) operator const TYPE \*, [202](#page--1-102) PArray, [201,](#page--1-102) [202](#page--1-102) ∼PArray, [202](#page--1-102) Prepend, [207,](#page--1-102) [208](#page--1-102) RemoveItem, [208](#page--1-102) ReverseMe, [208](#page--1-102) Right, [208](#page--1-102) RotateMe, [209](#page--1-102) SetAt, [209](#page--1-102) SetAtGrow, [209](#page--1-102) SetSize, [210](#page--1-102) Class PMatrix CompareMatrix, [136](#page--1-102) element, [135](#page--1-102) GetCopyOfElements, [136](#page--1-102) GetElement, [136](#page--1-102)

GetElements, [136](#page--1-102) GetNonconstantElements, [137](#page--1-102) GetNonconstantRow, [137](#page--1-102) GetNumberCols, [137](#page--1-102) GetNumberElements, [137](#page--1-102) GetNumberRows, [137](#page--1-102) GetRow, [138](#page--1-102) HasLargeElements, [138](#page--1-102) InsertDiagonalSubmatrix, [138](#page--1-102) IsZero, [138](#page--1-102) m\_nCols, [135](#page--1-102) m\_nElements, [135](#page--1-102) m\_nRows, [135](#page--1-102) MakeMeZero, [138](#page--1-102) MeEqualsDifferenceBetween, [139](#page--1-102) MeEqualsMeMinus, [139](#page--1-102) MeEqualsMePlus, [139](#page--1-102) MeEqualsMeTransposed, [139](#page--1-102) MeEqualsMinusMe, [139](#page--1-102) MeEqualsMinusMeMinus, [140](#page--1-102) MeEqualsMinusMePlus, [140](#page--1-102) MeEqualsMinusOther, [140](#page--1-102) MeEqualsNegativeSumOf, [140](#page--1-102) MeEqualsOther, [141](#page--1-102) MeEqualsSumOf, [141](#page--1-102) MeInnerProductMatrix, [141](#page--1-102) MeTimesColumnVector, [142](#page--1-102) MeTimesMatrix, [142](#page--1-102) MeTimesMatrixTransposed, [143](#page--1-102) MeTransposedTimesMatrix, [143](#page--1-102) operator $*=$ , [143](#page--1-102) operator $+=$ , [144](#page--1-102) operator-=, [144](#page--1-102) operator/=, [144](#page--1-102) PMatrix, [135](#page--1-102) ∼PMatrix, [135](#page--1-102) ReportMatrix, [144](#page--1-102) RowVectorTimesMe, [145](#page--1-102) Class PVector components, [73](#page--1-102)

<span id="page-24-1"></span>

<span id="page-24-0"></span>Class PVector (cntd) Create, [75](#page--1-102) DotProduct, [75](#page--1-102) FindLargestComponent, [75](#page--1-102) FindSmallestComponent, [76](#page--1-102) GetComponent, [76](#page--1-102) GetComponents, [76](#page--1-102) GetCopyOfComponents, [76](#page--1-102) GetMyLength, [76](#page--1-102) GetMyLengthSquared, [77](#page--1-102) GetNonconstantComponents, [77](#page--1-102) GetNumberComponents, [77](#page--1-102) IsZero, [77](#page--1-102) m<sub>nComponents</sub>, [73](#page--1-102) MakeMeZero, [77](#page--1-102) MeEqualsDifferenceBetween, [77](#page--1-102) MeEqualsMeMinus, [78](#page--1-102) MeEqualsMePlus, [78](#page--1-102) MeEqualsMeTimesConstant, [78](#page--1-102) MeEqualsMeTimesDiagonalMatrix, [78](#page--1-102) MeEqualsMinusMe, [79](#page--1-102) MeEqualsMinusMeMinus, [79](#page--1-102) MeEqualsMinusMePlus, [79](#page--1-102) MeEqualsMinusOther, [79](#page--1-102) MeEqualsNegativeSumOf, [80](#page--1-102) MeEqualsOther, [80](#page--1-102) MeEqualsSumOf, [80](#page--1-102) MeTimesDiagonalMatrix, [80](#page--1-102) operator! $=$ , [81](#page--1-102) operator $* =$ , [81](#page--1-102)  $operator++=$ ,  $81$ operator-=, [81](#page--1-102) operator=, [82](#page--1-102) operator==, [82](#page--1-102) PVector, [74](#page--1-102) ∼PVector, [74](#page--1-102) Class Str AtoF, [292](#page--1-102) AtoI, [292](#page--1-102) CLeft, [293](#page--1-102)

CMid, [293](#page--1-102) CompactSpaces, [294](#page--1-102) Compare, [294,](#page--1-102) [295](#page--1-102) ConvertMeToNumber, [295](#page--1-102) CountLines, [295](#page--1-102) CountNonemptyLines, [296](#page--1-102) CountNonemptyWords, [296](#page--1-102) CountOccurrences, [296](#page--1-102) Create, [297,](#page--1-102) [298](#page--1-102) CRight, [298](#page--1-102) Empty, [298](#page--1-102) FillSpaces, [298](#page--1-102) Find, [299,](#page--1-102) [300](#page--1-102) FindExclusive, [300](#page--1-102) FindMatchingBracket, [301](#page--1-102) FindMatchingBracketExclusive, [301](#page--1-102) FindMeInFile, [302](#page--1-102) FindNextCommand, [302](#page--1-102) FindNextCommandExclusive, [303](#page--1-102) FindNextLine, [303](#page--1-102) FindNextNonalnumDelimitedWord, [304](#page--1-102) FindNextSpaceDelimitedWord, [304](#page--1-102) FindNthCommandWithTitle, [305](#page--1-102) FindNthCommandWithTitleExclusive, [305](#page--1-102) FindNthLineStartingWithWord, [306](#page--1-102) FindPreviousLine, [306](#page--1-102) FindPreviousNonalnumDelimitedWord, [306](#page--1-102) FindPreviousSpaceDelimitedWord, [307](#page--1-102) FindTextBetween, [307,](#page--1-102) [308](#page--1-102) Format, [308](#page--1-102) GetAt, [308](#page--1-102) GetBSTR, [309](#page--1-102) GetLength, [309](#page--1-102) GetString, [309](#page--1-102) GetTextBetweenBrackets, [309](#page--1-102) GetTextBetweenBracketsExclusive, [310](#page--1-102) Insert, [310](#page--1-102) isAlnum, [310](#page--1-102) isAlpha, [311](#page--1-102) isDigit, [311](#page--1-102)

<span id="page-25-1"></span><span id="page-25-0"></span>Class Str (cntd) IsEmpty, [311](#page--1-102) isGraph, [311](#page--1-102) isLower, [311](#page--1-102) isPrint, [312](#page--1-102) isPunct, [312](#page--1-102) isSpace, [312](#page--1-102) isUpper, [312](#page--1-102) Justify, [312](#page--1-102) Left, [313](#page--1-102) LeftJustify, [313](#page--1-102) m pC, [288](#page--1-102) m Size, [288](#page--1-102) Mid, [313,](#page--1-102) [314](#page--1-102) operator!=, [314](#page--1-102) operator+, [315,](#page--1-102) [316](#page--1-102) operator+=, [316,](#page--1-102) [317](#page--1-102) operator=, [319,](#page--1-102) [320](#page--1-102) operator==, [320,](#page--1-102) [321](#page--1-102) operator[ ], [323](#page--1-102) operator>, [321,](#page--1-102) [322](#page--1-102) operator>=, [322,](#page--1-102) [323](#page--1-102) operator<, [317,](#page--1-102) [318](#page--1-102) operator<=, [318,](#page--1-102) [319](#page--1-102) operator const char \*, [292](#page--1-102) ReadFileIntoMe, [323](#page--1-102) ReadFileUntilMeFound, [324](#page--1-102) ReadMeFromFile, [324](#page--1-102) Remove, [324](#page--1-102) RemoveBetweenMarks, [325](#page--1-102) RemoveComments, [325](#page--1-102) ReverseFind, [325,](#page--1-102) [326](#page--1-102) Right, [326](#page--1-102) SeparateIntoLines, [326](#page--1-102) SeparateIntoNonemptyLines, [327](#page--1-102) SeparateIntoNonemptyWords, [327](#page--1-102) SetAt, [327](#page--1-102) SetSize, [328](#page--1-102) Str, [288–291](#page--1-102) ∼Str, [291](#page--1-102)

ToLower, [328](#page--1-102) ToUpper, [328](#page--1-102) Trim, [328](#page--1-102) TrimLeft, [328](#page--1-102) TrimRight, [328](#page--1-102) TSQ, [329](#page--1-102) vCat, [329](#page--1-102) Verify, [329](#page--1-102) vLength, [329](#page--1-102) WriteMeToFile, [330](#page--1-102) WriteMyStringToFile, [330](#page--1-102) Class UnitVector3 GetVectorAlongMyDirection, [123](#page--1-102) operator=, [123](#page--1-102) RotateMeAroundAxis, [124](#page--1-102) UnitVector3, [122](#page--1-102) ∼UnitVector3, [123](#page--1-102) Class Vector2 Angle, [88](#page--1-102) Create, [88](#page--1-102) DotVector, [88](#page--1-102) FindLargestComponent, [88](#page--1-102) FindSmallestComponent, [89](#page--1-102) GetComponent, [89](#page--1-102) GetComponents, [89,](#page--1-102) [90](#page--1-102) GetMyLength, [90](#page--1-102) GetMyLengthSquared, [90](#page--1-102) GetMyUnit, [90,](#page--1-102) [91](#page--1-102) GetNonconstantComponents, [91](#page--1-102) GetNumberComponents, [91](#page--1-102) IsZero, [91](#page--1-102) MakeMeUnit, [91](#page--1-102) MakeMeZero, [91](#page--1-102) MeEqualsDifferenceBetween, [92](#page--1-102) MeEqualsMeMinus, [92](#page--1-102) MeEqualsMePlus, [92](#page--1-102) MeEqualsMinusMe, [92](#page--1-102) MeEqualsMinusMeMinus, [92](#page--1-102) MeEqualsMinusMePlus, [93](#page--1-102) MeEqualsMinusOther, [93](#page--1-102)

<span id="page-26-3"></span>

<span id="page-26-1"></span><span id="page-26-0"></span>Class Vector2 (cntd) MeEqualsNegativeSumOf, [93](#page--1-102) MeEqualsOther, [93](#page--1-102) MeEqualsSumOf, [94](#page--1-102) MeTimesConstant, [94](#page--1-102) operator! $=$ , [94](#page--1-102) operator\*, [94](#page--1-102) operator<sup> $*$ </sup> $=$ , [95](#page--1-102) operator+, [95](#page--1-102) operator $+=$ , [95](#page--1-102) operator-, [95,](#page--1-102) [96](#page--1-102) operator-=, [96](#page--1-102) operator/, [96](#page--1-102) operator=, [96](#page--1-102) operator==, [97](#page--1-102) operator[ ], [97](#page--1-102) operator const double \*, [88](#page--1-102) ReadFromFile, [97](#page--1-102) ReportVector, [97](#page--1-102) RotateMe, [98](#page--1-102) SaveToFile, [98](#page--1-102) Vector2, [87](#page--1-102) ∼Vector2, [87](#page--1-102) Class Vector3 Angle, [104](#page--1-102) AngleDirected, [104](#page--1-102) Create, [105](#page--1-102) CrossVector, [105](#page--1-102) DotVector, [106](#page--1-102) DoubleCrossVector, [106](#page--1-102) FindLargestComponent, [106](#page--1-102) FindSmallestComponent, [106](#page--1-102) GenerateArbitraryNormal, [107](#page--1-102) GetComponent, [107](#page--1-102) GetComponents, [107,](#page--1-102) [108](#page--1-102) GetMyLength, [108](#page--1-102) GetMyLengthSquared, [108](#page--1-102) GetMyPNormal, [108](#page--1-102) GetMyUnit, [109](#page--1-102) GetNonconstantComponents, [109](#page--1-102)

<span id="page-26-2"></span>GetNumberComponents, [109](#page--1-102) GetWMatrix, [109](#page--1-102) IsZero, [109](#page--1-102) MakeMeUnit, [110](#page--1-102) MakeMeZero, [110](#page--1-102) MeEqualsDifferenceBetween, [110](#page--1-102) MeEqualsMeMinus, [110](#page--1-102) MeEqualsMePlus, [110](#page--1-102) MeEqualsMeTimesDiagonalMatrix3, [111](#page--1-102) MeEqualsMinusMe, [111](#page--1-102) MeEqualsMinusMeMinus, [111](#page--1-102) MeEqualsMinusMePlus, [111](#page--1-102) MeEqualsMinusOther, [112](#page--1-102) MeEqualsNegativeSumOf, [112](#page--1-102) MeEqualsOther, [112](#page--1-102) MeEqualsSumOf, [112](#page--1-102) MeTimesConstant, [113](#page--1-102) MeTimesDiagonalMatrix3, [113](#page--1-102) operator!=, [113](#page--1-102) operator\*, [113](#page--1-102) operator $* =$ , [114](#page--1-102) operator+, [114](#page--1-102)  $operator++$ , [114](#page--1-102) operator-, [114,](#page--1-102) [115](#page--1-102) operator $=$ , [115](#page--1-102) operator/, [115](#page--1-102) operator=, [115](#page--1-102)  $operator = =$ , [116](#page--1-102) operator[ ], [116](#page--1-102) operator const double \*, [104](#page--1-102) ReadFromFile, [116](#page--1-102) ReportVector, [116](#page--1-102) RotateMeAroundAxis, [117](#page--1-102) SaveToFile, [117](#page--1-102) SetComponents, [117,](#page--1-102) [118](#page--1-102) Vector3, [103](#page--1-102) ∼Vector3, [103](#page--1-102) Class VectorN GetMyLength, [128](#page--1-102) GetMyLengthSquared, [128](#page--1-102)

Class VectorN (cntd) operator\*, [128](#page--1-102) operator $*=$ , [128](#page--1-102) operator+, [129](#page--1-102)  $operator++=$ , [129](#page--1-102) operator-, [129](#page--1-102) operator-=, [130](#page--1-102) operator/, [130](#page--1-102) operator=, [130](#page--1-102) VectorN, [127](#page--1-102) ∼VectorN, [127](#page--1-102) Clock test , [339](#page--1-102) Code , [2](#page-11-0) design considerations, [1](#page-10-1) efficiency, [4](#page-13-0) encapsulated, [38](#page--1-102) style, [3](#page-12-0) Column vector , [26](#page--1-102) COM, [309](#page--1-102) Commutative law , [10](#page-18-0) Compiler , [30](#page--1-102) directives, [31](#page--1-102) , [56](#page--1-102) Compound statements , [43](#page--1-102) break, [48](#page--1-102) case label, [47](#page--1-102) do - while, [47](#page--1-102) for, [45](#page--1-102) for loop, [45](#page--1-102) if - else, [43](#page--1-102) switch - case - default, [47](#page--1-102) while, [46](#page--1-102) Constant functions, [52](#page--1-102) keyword, [52](#page--1-102) objects, [52](#page--1-102) pointers, [52](#page--1-102) Constructors , [35](#page--1-102) Container classes , [59](#page--1-102) Continuation , [31](#page--1-102) Contravariance , [27](#page--1-102)

Conventions , [335](#page--1-102) Coordinate , [337](#page--1-102) axis, [337](#page--1-102) plane, [337](#page--1-102) system, [8](#page-16-2), [337](#page--1-102) right-handed, [337](#page--1-102) transformations, [339](#page--1-102) Corkscrew rule , [339](#page--1-102) Covariance , [27](#page--1-102) Cross product , [17](#page-26-3) C Standard Library printf, [144](#page--1-102) CStr Attribute details, [250](#page--1-102) class, [243](#page--1-102) constructor details, [250](#page--1-102) method details, [252](#page--1-102) C string , [42](#page--1-102) Data encapsulation, [30](#page--1-102) Declarations , [55](#page--1-102) forward, [58](#page--1-102) Definitions , [55](#page--1-102) , [335](#page--1-102) Dereferencing , [37](#page--1-102) Destructors , [35](#page--1-102) Dimension, [7](#page-16-1) Dimensionless , [7](#page-16-1) Direction , [7](#page-16-1) Direction cosines, [16](#page-25-1)

Encapsulated code , [38](#page--1-102) Equation , [63](#page--1-102) Equations, algorithms and programs , [63](#page--1-102) Escape sequence , [41](#page--1-102) Executable , [30](#page--1-102)

Families , [66](#page--1-102) Families of classes , [48](#page--1-102) Family of Classes Array, [197](#page--1-102)

Dot product , [15](#page-24-1)

<span id="page-28-3"></span><span id="page-28-2"></span><span id="page-28-0"></span>Matrix, [131](#page--1-102) String, [243](#page--1-102) Vector, [69](#page--1-102) File header, [55](#page--1-102) implementation, [55](#page--1-102) include, [55](#page--1-102) source, [55](#page--1-102) Files circular inclusions, [57](#page--1-102) multiple inclusions, [57](#page--1-102) Formatter Attribute details, [332](#page--1-102) constructor details, [333](#page--1-102) method details, [333](#page--1-102) Formatter class, [330](#page--1-102) Fortran, [38](#page--1-102) Forward declarations, [58](#page--1-102) Function arguments, [38](#page--1-102) body, [40](#page--1-102) call, [38](#page--1-102) constant, [52](#page--1-102) fully qualified name, [57](#page--1-102) inline, [59](#page--1-102) interface, [38](#page--1-102) method, [39](#page--1-102) multiple-return, [39](#page--1-102) name, [38](#page--1-102) overloaded, [53](#page--1-102) prototype, [56](#page--1-102) return, [38](#page--1-102) return by argument, [39](#page--1-102) see also Arguments, [38](#page--1-102) single-return, [39](#page--1-102) virtual, [50](#page--1-102) Functions, [38](#page--1-102)

<span id="page-28-1"></span>Graphic representation of vectors, [8](#page-16-2)

has  $a, 30$  $a, 30$ 

Header file, [55](#page--1-102) Implementation file, [55](#page--1-102) Include file, [55](#page--1-102) Indirection, [37](#page--1-102) Inheritance, [30,](#page--1-102) [31](#page--1-102) multiple, [50](#page--1-102) Inline functions, [59](#page--1-102) Instruction, [64](#page--1-102) Inverse matrix, [25](#page--1-102) is a, [30](#page--1-102) Java, [38,](#page--1-102) [42](#page--1-102) Kronecker delta, [22](#page-31-1) Left-handed system, [338](#page--1-102) Length, [7](#page-16-1) Line continuation, [31](#page--1-102) Line splicing, [31](#page--1-102) Linker, [30](#page--1-102) Lower triangular matrix, [25](#page--1-102) lvalue, [35](#page--1-102) Machine independence, [30](#page--1-102) Magnitude, [7](#page-16-1) Matrices, [21](#page-30-2) Matrix antisymmetric, [24](#page--1-102) band, [25](#page--1-102) basics, [21](#page-30-2) block, [25](#page--1-102) class, [145](#page--1-102) classes, [131](#page--1-102) column, [21](#page-30-2) conformable, [23](#page--1-102) constructor details, [150](#page--1-102) diagonal, [21](#page-30-2) family of classes, [131](#page--1-102) identity, [22](#page-31-1) inverse, [25](#page--1-102) line, [21](#page-30-2)

Matrix (cntd) lower triangle, [22](#page-31-1) lower triangular, [25](#page--1-102) method details, [151](#page--1-102) operations, [22](#page-31-1) order, [21](#page-30-2) orthogonal, [25](#page--1-102) partition, [25](#page--1-102) permutation, [25](#page--1-102) rank, [25](#page--1-102) row, [21](#page-30-2) size, [21](#page-30-2) skew-symmetric, [24](#page--1-102) sparse, [25](#page--1-102) square, [21](#page-30-2) submatrix, [25](#page--1-102) symmetric, [24](#page--1-102) transpose, [24](#page--1-102) unit, [22](#page-31-1) upper triangle, [21](#page-30-2) upper triangular, [25](#page--1-102) zero, [22](#page-31-1) Matrix3 class, [165](#page--1-102) constructor details, [171](#page--1-102) method details, [172](#page--1-102) Matrix3X4 class, [190](#page--1-102) constructor details, [193](#page--1-102) method details, [193](#page--1-102) Method , [39](#page--1-102) static, [39](#page--1-102) Method design , [64](#page--1-102) Methods , [31](#page--1-102) Multidimensional vectors , [19](#page-28-3) Multiple inheritance , [50](#page--1-102) Names and types , [32](#page--1-102)

Naming style , [64](#page--1-102) Null vector , [7](#page-16-1)

Number of dimensions, [8](#page-16-2) Object-oriented language, [30](#page--1-102) Objectives and roadmap , [1](#page-10-1) Object oriented programming , [1](#page-10-1) Objects , [29](#page--1-102) attributes, [31](#page--1-102) behavior, [30](#page--1-102) , [31](#page--1-102) constant, [52](#page--1-102) creating, [53](#page--1-102) methods, [31](#page--1-102) properties, [30](#page--1-102) type, [31](#page--1-102) using, [53](#page--1-102) Operating system independence , [30](#page--1-102) Operations with matrices , [22](#page-31-1) Operator address, [37](#page--1-102) dereferencing, [37](#page--1-102) indirection, [37](#page--1-102) scope resolution, [57](#page--1-102) Operators, [4](#page-13-0), [33](#page--1-102) delete, [54](#page--1-102) new, [54](#page--1-102) precedence, [34](#page--1-102) Orthogonal matrix , [25](#page--1-102) Orthonormal basis , [12](#page-21-1) Overloading functions , [53](#page--1-102) p-normal , [108](#page--1-102) Parallelogram law, [10](#page-18-0) Parameterized classes, [59](#page--1-102) container classes, [59](#page--1-102) example, [60](#page--1-102) inlining functions, [59](#page--1-102) Parametric polymorphism , [59](#page--1-102) PArray Attribute details, [200](#page--1-102) class, [197](#page--1-102) constructor details, [201](#page--1-102) method details, [202](#page--1-102)

<span id="page-30-2"></span><span id="page-30-1"></span><span id="page-30-0"></span>Parsing, [280](#page--1-102) Partition, [25](#page--1-102) Permissions, [40](#page--1-102) Permutation matrix, [25](#page--1-102) Physical unit, [7](#page-16-1) PMatrix Attribute details, [135](#page--1-102) class, [131](#page--1-102) constructor details, [135](#page--1-102) method details, [136](#page--1-102) Pointer, [36](#page--1-102) proper type, [36](#page--1-102) target type, [36](#page--1-102) to a pointer, [42](#page--1-102) to function, [40](#page--1-102) Pointer arithmetic, [42](#page--1-102) Pointers, [36](#page--1-102) Polymorphism, [30,](#page--1-102) [48](#page--1-102) parametric, [59](#page--1-102) Precompiler, [31](#page--1-102) Primitive types, [33](#page--1-102) printf, [144](#page--1-102) Program, [63](#page--1-102) Programming in  $C++$ , [29](#page--1-102) conclusion, [62](#page--1-102) parameterized classes, [59](#page--1-102) Proper type, [36](#page--1-102) Prototype class, [56](#page--1-102) function, [56](#page--1-102) PVector Attribute details, [73](#page--1-102) class, [69](#page--1-102) constructor details, [74](#page--1-102) method details, [75](#page--1-102) Reference, [37](#page--1-102) proper type, [37](#page--1-102)

target type, [37](#page--1-102) References, [36](#page--1-102)

Reference system, [337](#page--1-102) Right-handed system, [338](#page--1-102) Root class, [50](#page--1-102) Row vector, [26](#page--1-102) rvalue, [35](#page--1-102) Scalar, [7](#page-16-1) magnitue, [7](#page-16-1) value, [7](#page-16-1) Scalars and Vectors, [7](#page-16-1) basics, [7](#page-16-1) Scope resolution operator, [57](#page--1-102) Separating declarations and definitions, [55](#page--1-102) Services, [30](#page--1-102) user, [30](#page--1-102) Skew-symmetric matrix, [24](#page--1-102) Source file, [55](#page--1-102) Space, [8](#page-16-2) Sparse matrix, [25](#page--1-102) Specialized matrices, [24](#page--1-102) Square matrix, [21](#page-30-2) Standard C Library, [38](#page--1-102) Statement break, [48](#page--1-102) case, [47](#page--1-102) compouind, [43](#page--1-102) continue, [48](#page--1-102) default, [47](#page--1-102) switch, [47](#page--1-102) Str Attribute details, [288](#page--1-102) class, [279](#page--1-102) constructor details, [288](#page--1-102) method details, [292](#page--1-102) String classes, [243](#page--1-102) family of classes, [243](#page--1-102) Submatrix, [25](#page--1-102) Substring index, [244](#page--1-102)

<span id="page-31-1"></span>Symmetric matrix , [24](#page--1-102)

Target type , [36](#page--1-102) Template , [59](#page--1-102) Terminology, [335](#page--1-102) Theorem , [64](#page--1-102) Transpose matrix , [24](#page--1-102) Type primitive, [33](#page--1-102) user defined, [33](#page--1-102)

<span id="page-31-0"></span>Unit matrix, [22](#page-31-1) Unit vector , [11](#page-20-1) UnitVector3 class, [118](#page--1-102) constructor details, [122](#page--1-102) method details, [123](#page--1-102) Upper triangular matrix , [25](#page--1-102)

Value , [7](#page-16-1)

Vector , [7](#page-16-1) addition, [10](#page-18-0) application point, [8](#page-16-2) as a matrix, [26](#page--1-102) classes, [69](#page--1-102) column, [26](#page--1-102) commutative law, [10](#page-18-0) components, [12](#page-21-1) coordinate system, [8](#page-16-2) cross product, [17](#page-26-3) direction, [7](#page-16-1) dot product, [15](#page-24-1) family of classes, [69](#page--1-102) graphic representation, [8](#page-16-2) head, [8](#page-16-2) left-handed system, [338](#page--1-102) length, [7](#page-16-1) magnitude, [7](#page-16-1) multidimensional, [19](#page-28-3) null, [7](#page-16-1) operations, [9](#page-18-0)

origin, [8](#page-16-2) parallelogram law, [10](#page-18-0) point, [8](#page-16-2) projection, [12](#page-21-1) reference system, [8](#page-16-2) right-handed system, [338](#page--1-102) row, [26](#page--1-102) scalar product, [15](#page-24-1) tail, [8](#page-16-2) unit, [11](#page-20-1) vector product, [17](#page-26-3) zero, [7](#page-16-1) Vector2 class, [82](#page--1-102) constructor details, [87](#page--1-102) method details, [88](#page--1-102) Vector3 class, [98](#page--1-102) constructor details, [103](#page--1-102) method details, [104](#page--1-102) Vector and matrix code , [63](#page--1-102) VectorN class, [124](#page--1-102) constructor details, [127](#page--1-102) method details, [128](#page--1-102) Vectors as matrices, [26](#page--1-102) Virtual functions , [50](#page--1-102) Visibility , [40](#page--1-102) Writing classes , [31](#page--1-102)

Zero vector , [7](#page-16-1)